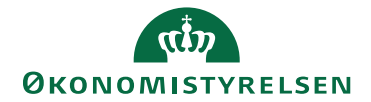

## Miniguide: Godkendelse af rekvisition/ordre

## Statens Digitale Indkøb I Godkendelse af rekvisition (ordre)

Rolle(r): Ordregodkender [Se Rolleoversigten under Vejledninger på Økonomistyrelsens hjemmeside](https://oes.dk/digitale-loesninger/statens-digitale-indkoeb/vejledning/)

Denne guide hjælper dig til, hvordan du godkender og/eller afviser en rekvisition i Statens Digitale Indkøb. Du skal kontrollere rekvisitionen, godkende den, hvorefter den sendes til leverandør som en ordre. Vær opmærksom på, at du har opsat relevant prokura.

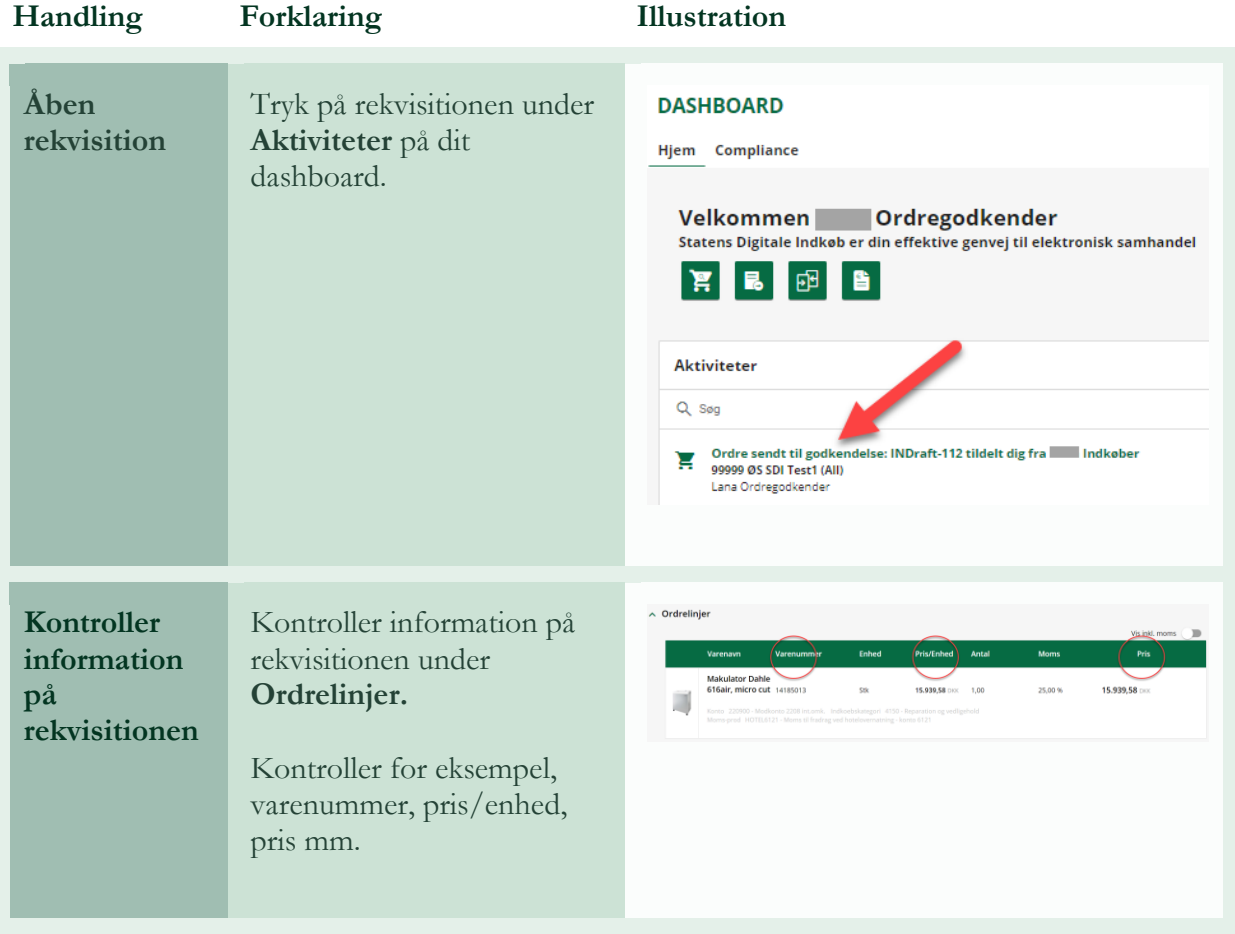

Marts 2024

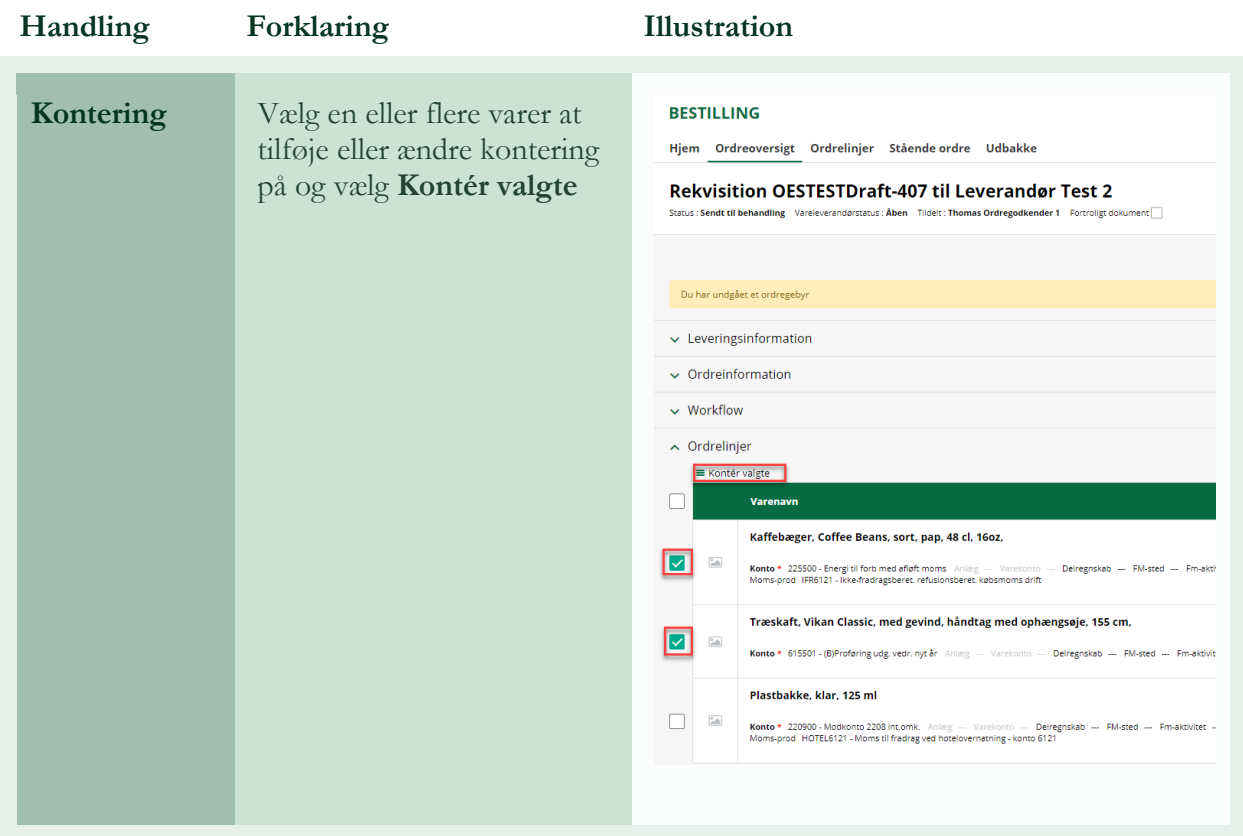

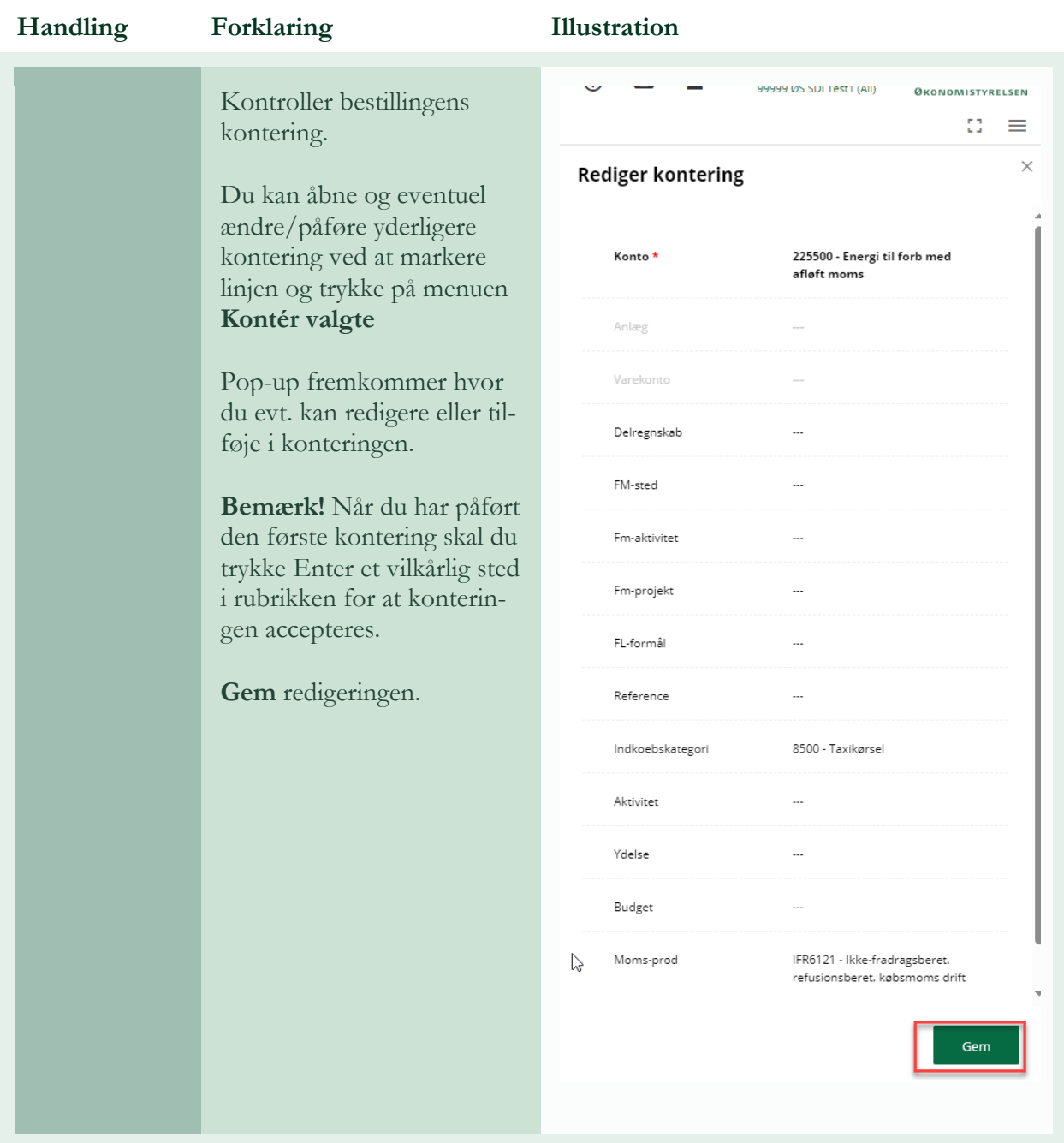

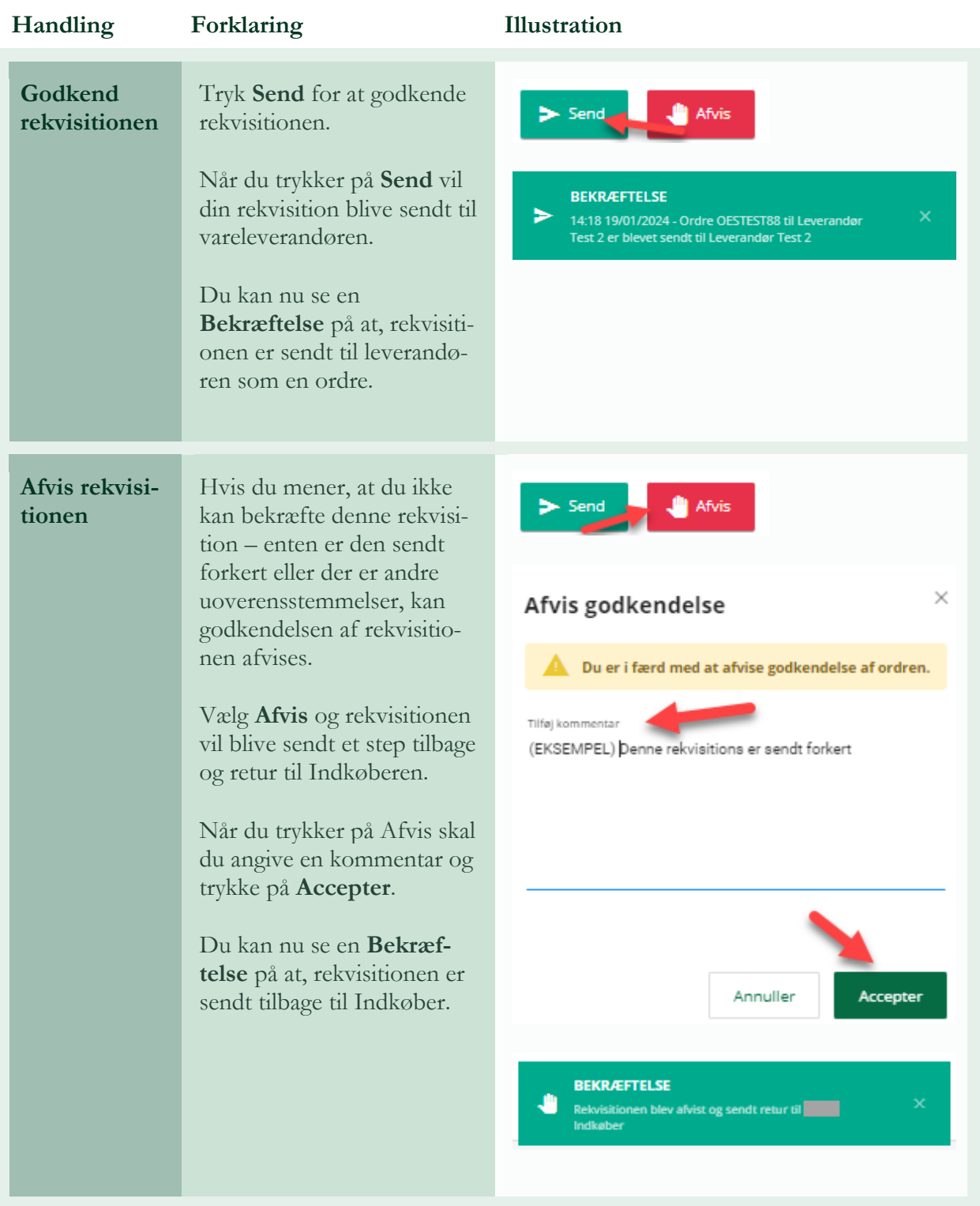